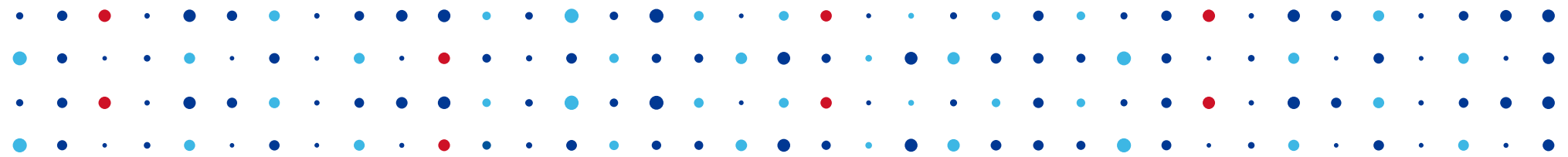

# **Monitoring DNS**

#### **Pomocí BigData nástrojů**

**Petr Černohouz • petr.cernohouz@nic.cz • 13. 11. 2015**

#### **Současný stav**

- Více systémů pro sběr a vyhodnocení DNS dat
- Hrubá data například v IPv6 statistikách
	- Souhrnná data za celý měsíc
- Podrobná data v DSC
	- Sumarizace za daný časový úsek
	- Neumožňuje podrobnější analýzu dat

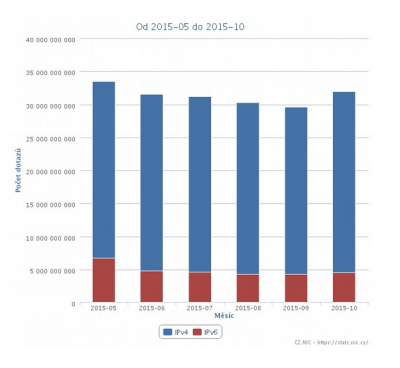

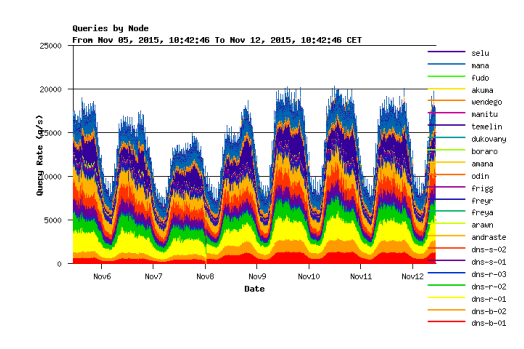

**CZ.NIC** 

#### **Několik čísel – průměrný den**

- 1 000 000 000 dotazů
- 75 GB komprimovaných PCAP souborů
- Očištěná data exportovaná do CSV 75 GB

**CZ, NIC ISPRÁVCE** 

- Uložení do PostgreSQL 75 GB
	- Bez indexů
	- Indexy zabírají stejně místa jako data

#### **Proč nestačí PCAP**

- Ke potřeba celý soubor rozbalit a zpracovat
- Souborů je mnoho a/nebo jsou velké
- Zbytečně mnoho informací
- Nakonec stejně data "někam" odsypeme
- PostgreSQL je jen dočasné řešení
	- Roční neindexovaná data cca 27 TB

**CZ.NIC** SPR

### **Čas pro BigData**

- Přerostli jsme konvenční řešení
- Potřeba získat výstupy v reálném čase
- Dobrá škálovatelnost
- Snadné napojování dalších komponent

. . . . . . . . .<br>. . . . . . . . .

**CZANIC** SPR

• Můžeme využít i v dalších projektech

#### **Zvolené technologie**

- Apache™ Hadoop®
	- Snadné přidávání dalších uzlů
	- Kompletní ekosystém nástrojů
	- **OpenSource**
- Impala
	- SQL dotazování nad daty v hadoopu
	- Podpora mnoha formátů pro data

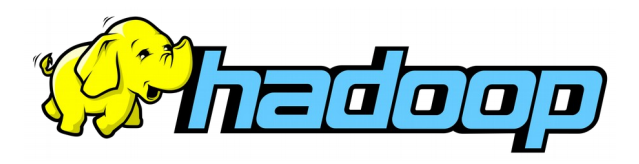

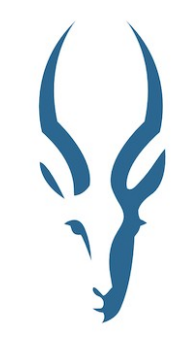

CZ.N

#### **Apache Parquet**

- Umožňuje ukládat data po sloupcích
- V rámci sloupce provádí kompresi dat
- U DNS dat je úspora místa kolem 80%
- Teoreticky "jen" 5 TB dat za rok
	- 60 % dotazů je na QTYPE A
	- Přes 95 % odpovědí má RCODE NOERROR

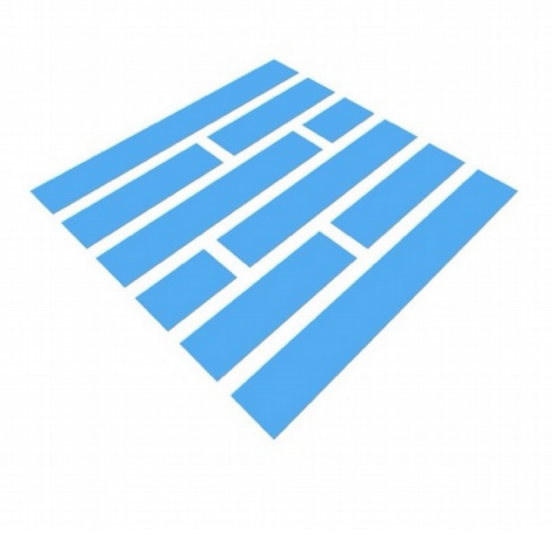

**CZ.NIC** SPR.

#### **Co s daty?**

- Brzká detekce útoků
- Vizualizace patternů v tocích
- Odhalení problémových resolverů
- Přidání některých výstupů do stats.nic.cz

**CZ.NIC** SPR

● Uvolnění datasetů jako OpenData

#### **Plány do budoucna**

- Vlastní sběrač pro serverová data
- Efektivní předávání nasbíraných dat do hadoopu

**CZ.NIC** SPR.

- Apache Kafka?
- UI pro práci s daty
- Spolupráce s bezpečnostním týmem
- Stále hledáme nejvhodnější nástroj

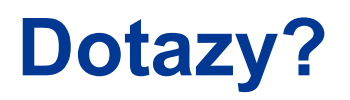

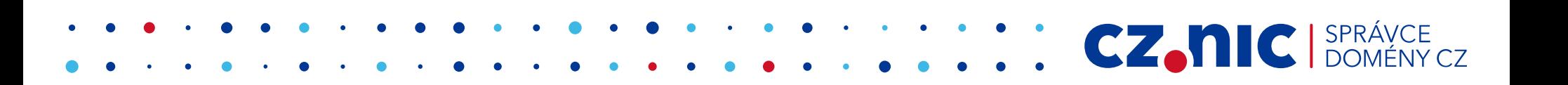

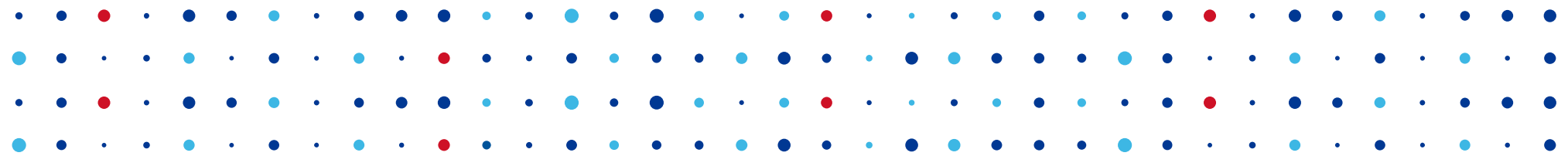

**CZ, NIC ISPRÁVCE** 

## **Děkuji za pozornost**

**Petr Černohouz • petr.cernohouz@nic.cz**